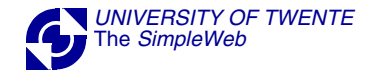

**SMI**

# STRUCTURE OF MANAGEMENT INFORMATION

## RFC 1155: SMIv1

## RFC 1212: CONCISE MIB DEFINITIONS

## RFC 2578: SMIv2

## RFC 2579: TEXTUAL CONVENTIONS

# MAKES THE DEFINITION OF (NEW) MIBs EASIER

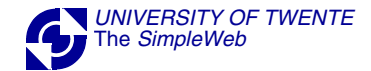

**SMI**

#### MANAGEMENT INFORMATION WITHIN MANAGED SYSTEMSMUST BE REPRESENTED AS: • SCALARS• TABLES(= TWO DIMENSIONAL ARRAYS OF SCALARS)

## THE SNMP PROTOCOL CAN ONLY EXCHANGE(A LIST OF) SCALARS

DEFINED IN TERMS OF ASN.1 CONSTRUCTS

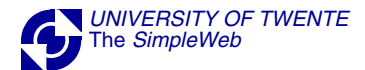

## **SMI: DATA TYPES FOR SCALARS**

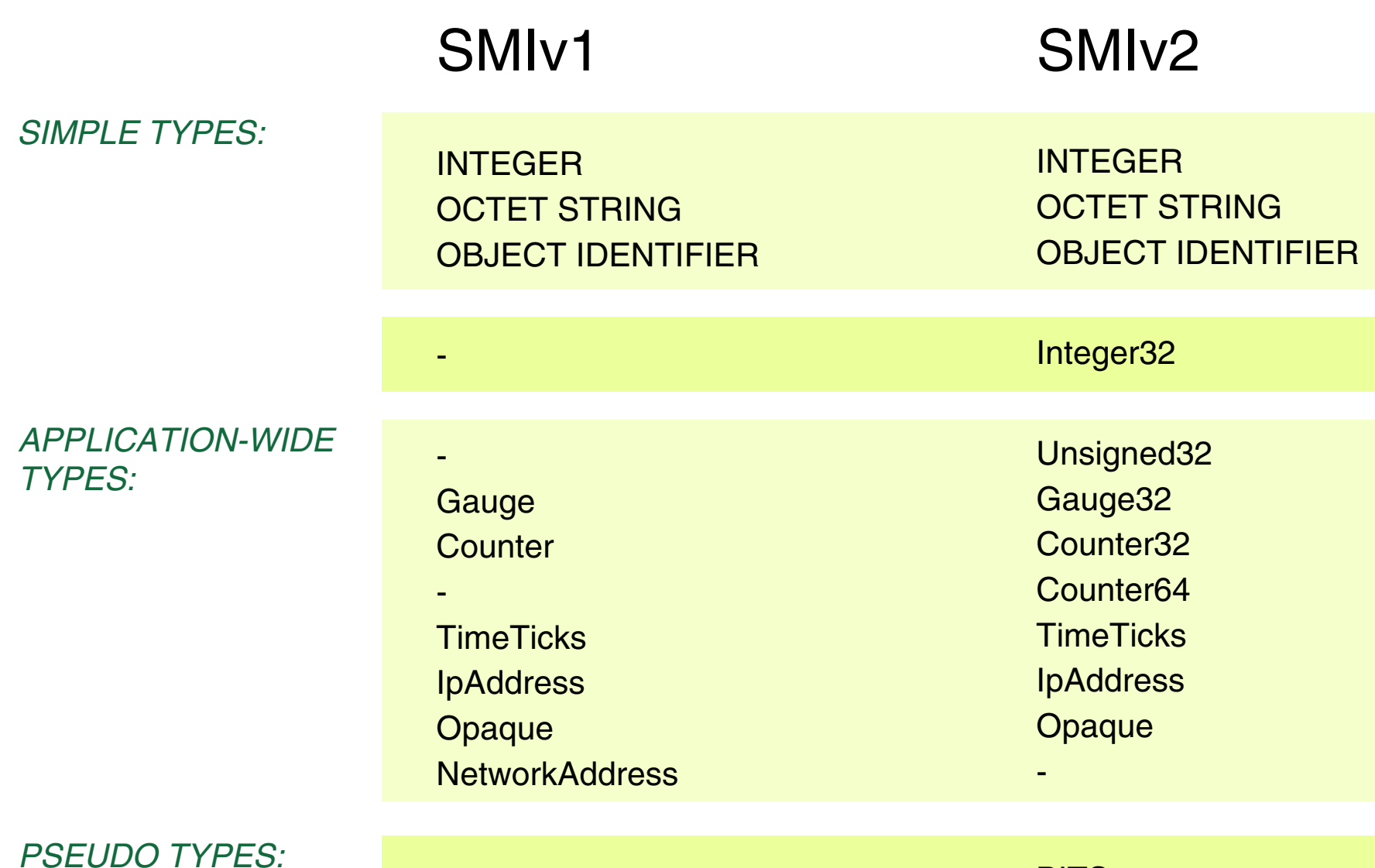

-

BITS

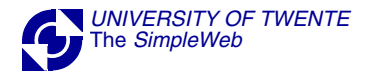

### **EXAMPLE OF SCALAR OBJECTS**

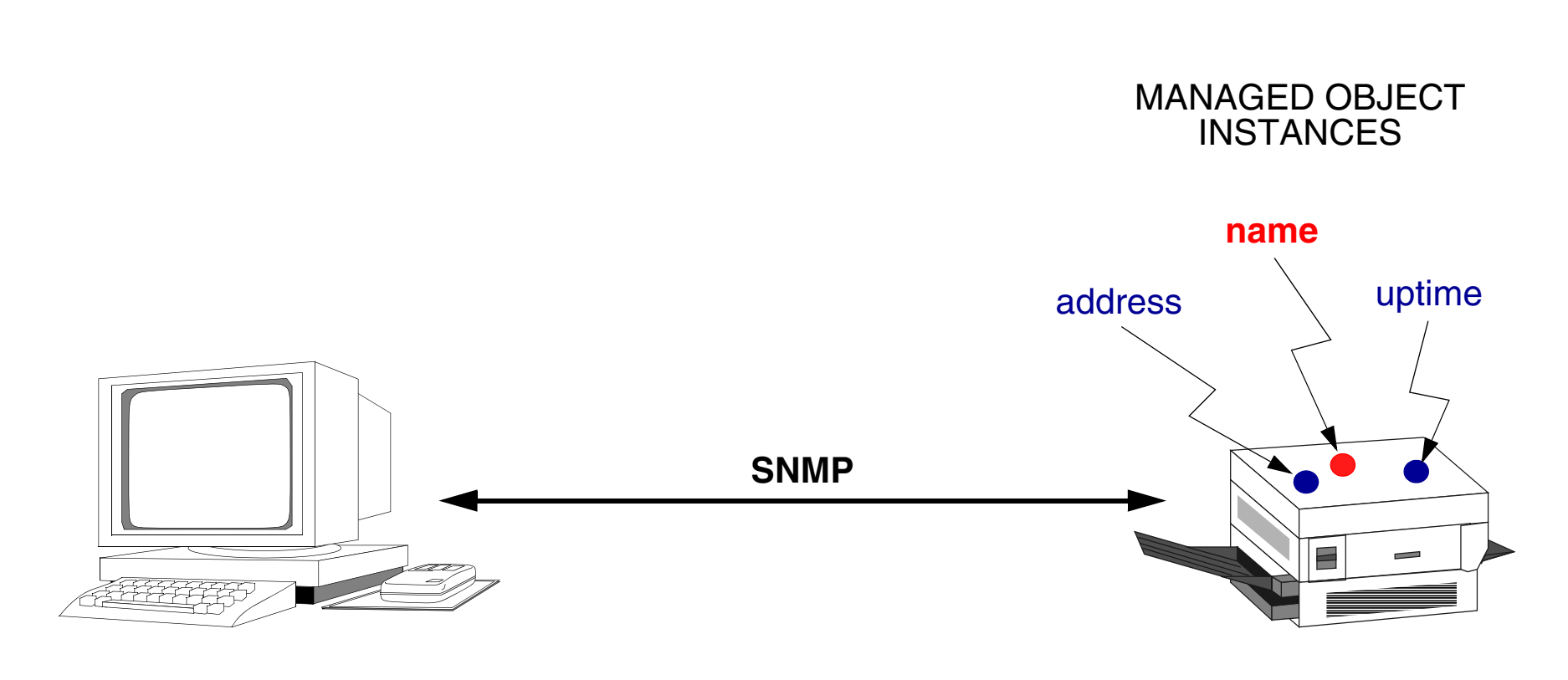

**MANAGER** 

**AGENT** 

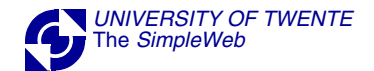

### **OBJECT NAMING**

## INTRODUCE NAMING TREE

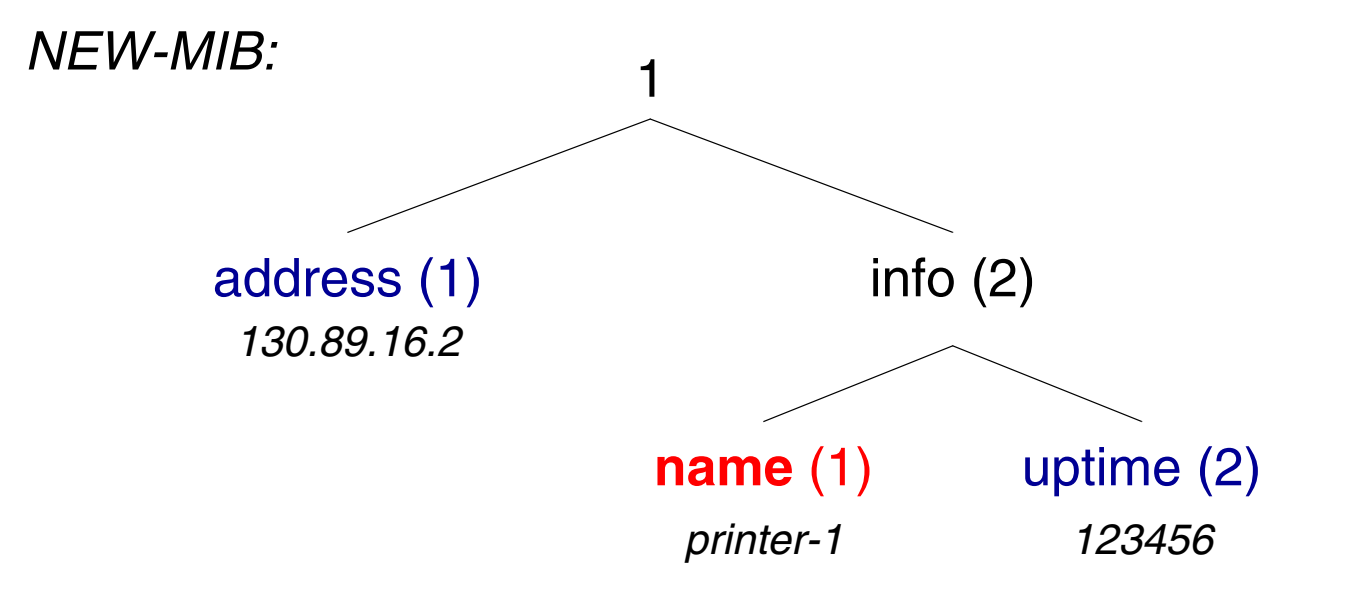

#### THE LEAVES OF THE TREE REPRESENT THE MANAGED OBJECTS

#### NODES ARE INTRODUCED FOR NAMING PURPOSES

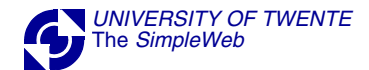

## **OBJECT NAMING**

• addressObject  $ID = 1.1$ Object Instance  $= 1.1.0$ Value of Instance = *130.89.16.2*

> • infoObject  $ID = 1.2$

#### • name

Object  $ID = 1.2.1$ Object Instance  $= 1.2.1.0$ Value of Instance = *printer-1*

• uptime Object  $ID = 1.2.2$ Object Instance  $= 1.2.2.0$ Value of Instance = *123456*

*ALTERNATIVE:*Object  $ID = NEW-MIB$  info uptime

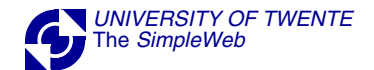

### **OBJECT NAMING: MIBs**

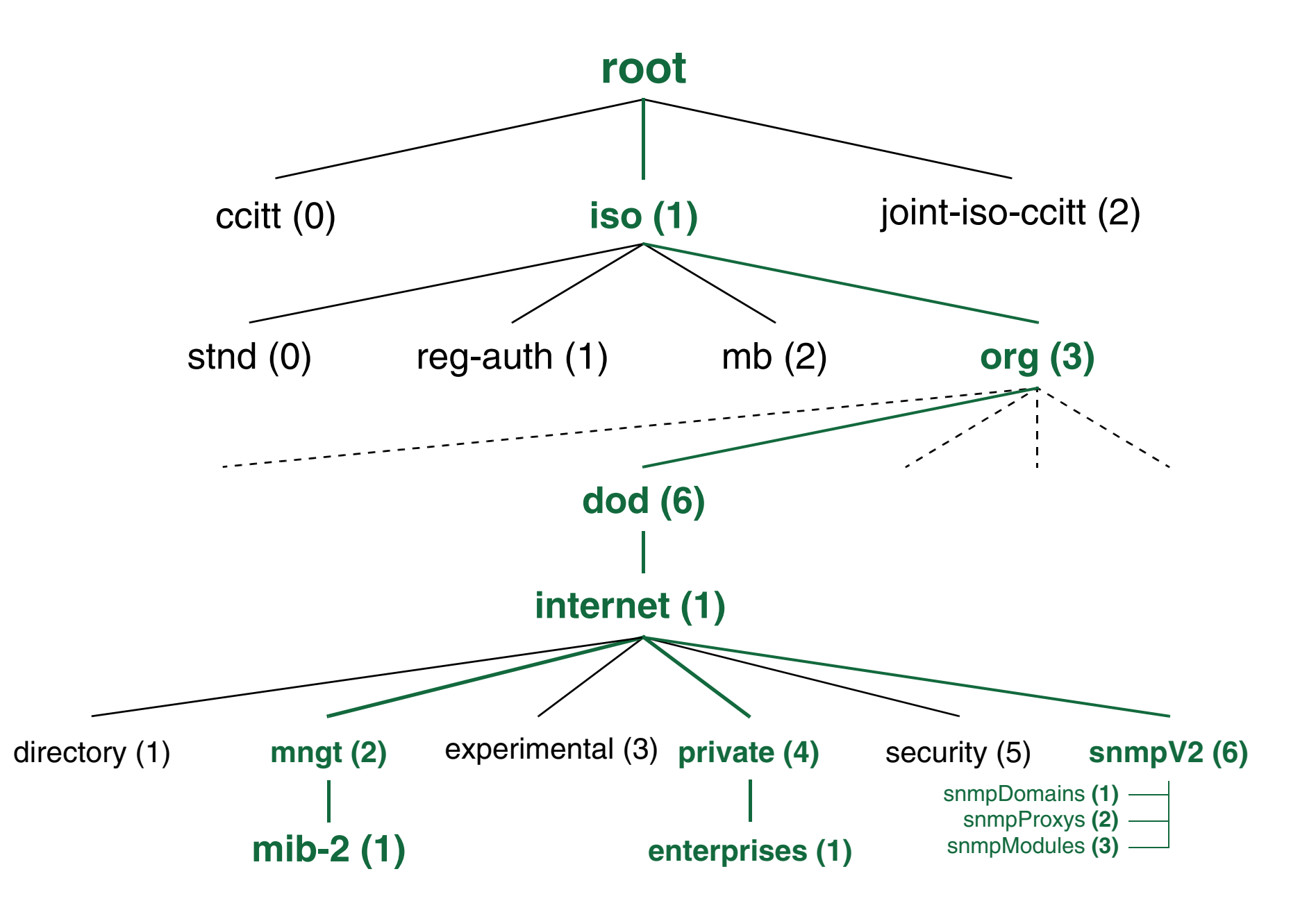

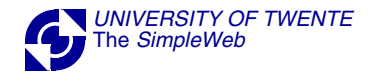

## **OBJECT TYPE DEFINITION**

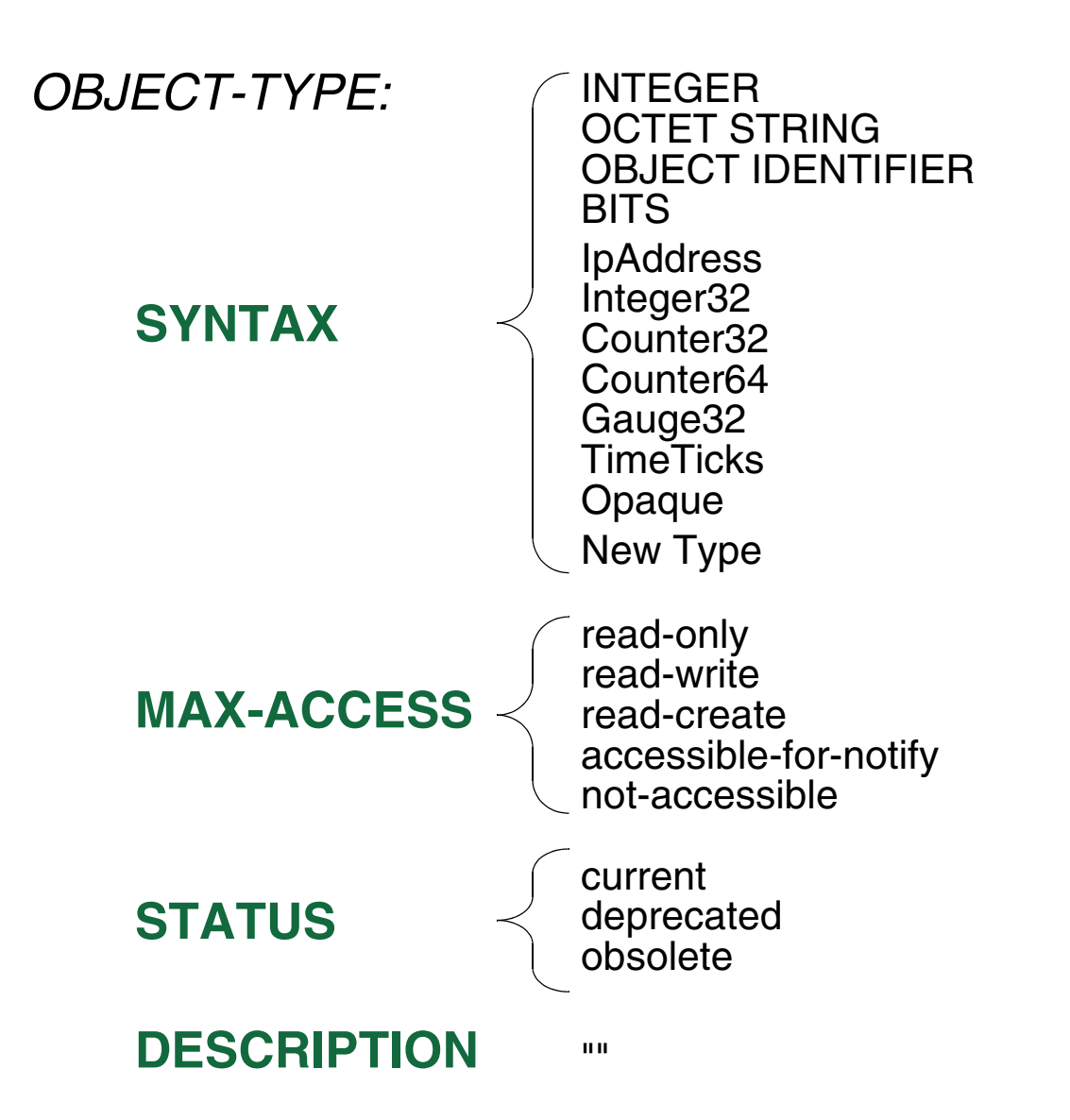

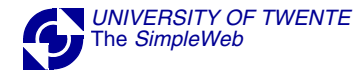

## **OBJECT TYPE DEFINITION - EXAMPLE**

**--** Definition of address

address **OBJECT-TYPESYNTAX** IpAddress **MAX-ACCESS** read-write **STATUS** current **DESCRIPTION** "The Internet address of this system" **::= {**NEW-MIB 1**}**

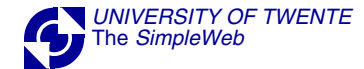

### **DEFINITION OF NON-LEAF 'OBJECTS'**

### Name **OBJECT IDENTIFIER ::= {**...**}**

#### *EXAMPLE:*info **OBJECT IDENTIFIER ::= {**NEW-MIB 2**}**

### ALTERNATIVE CONSTRUCT: OBJECT IDENTITY

*EXAMPLE:*info **OBJECT-IDENTITYSTATUS** current **DESCRIPTION** "The node under which future scalar objects should be registered" **::= {**NEW-MIB 2**}**

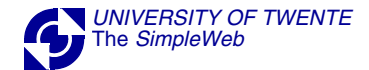

## **DEFINITION OF A MIB**

## NEW-MIB **DEFINITIONS ::= BEGIN**

 import statement(s) module identity definition

definition of all node and leaf objects

definition of implementation requirements

**END**

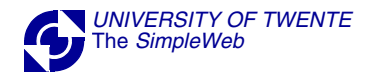

#### **MODULE IDENTITY - EXAMPLE**

## newMibModule **MODULE-IDENTITYLAST-UPDATED** "200104041200Z" **ORGANIZATION** "UT-ARCH" **CONTACT-INFO** " EWI-ARCH Group University of Twente POBox 2177500 AE Enschede The NetherlandsEmail: simpleweb@simpleweb.org " **DESCRIPTION**"Experimental MIB for demo purposes"

**::= {** enterprises ut(785) 7 **}**

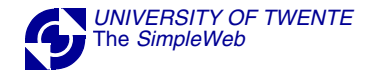

#### **IMPORT STATEMENT - EXAMPLE**

## **IMPORTS**

## MODULE-IDENTITY, OBJECT-TYPE, TimeTicks, enterprises

**FROM** SNMPv2-SMI;

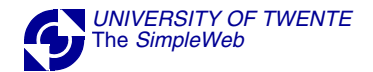

## **TABLES**

## EXAMPLE: ROUTING TABLE

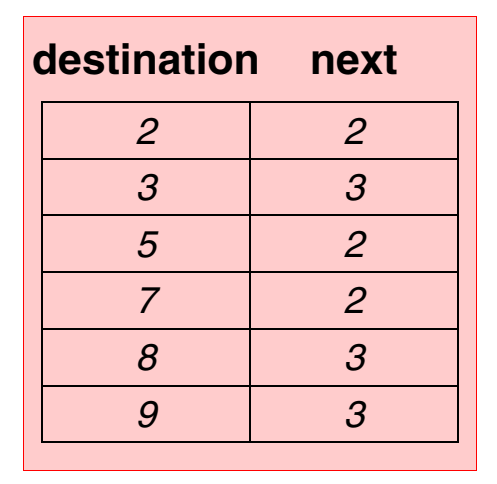

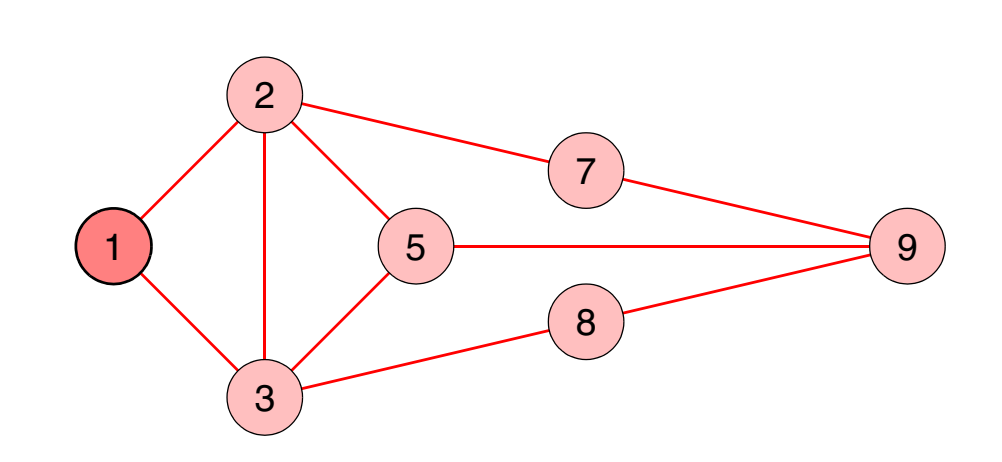

# TO RETRIEVE INDIVIDUAL TABLE ENTRIES EACH ENTRY SHOULD GET AN IDENTIFIER

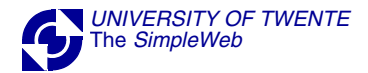

## **NAMING OF TABLE ENTRIES - I**

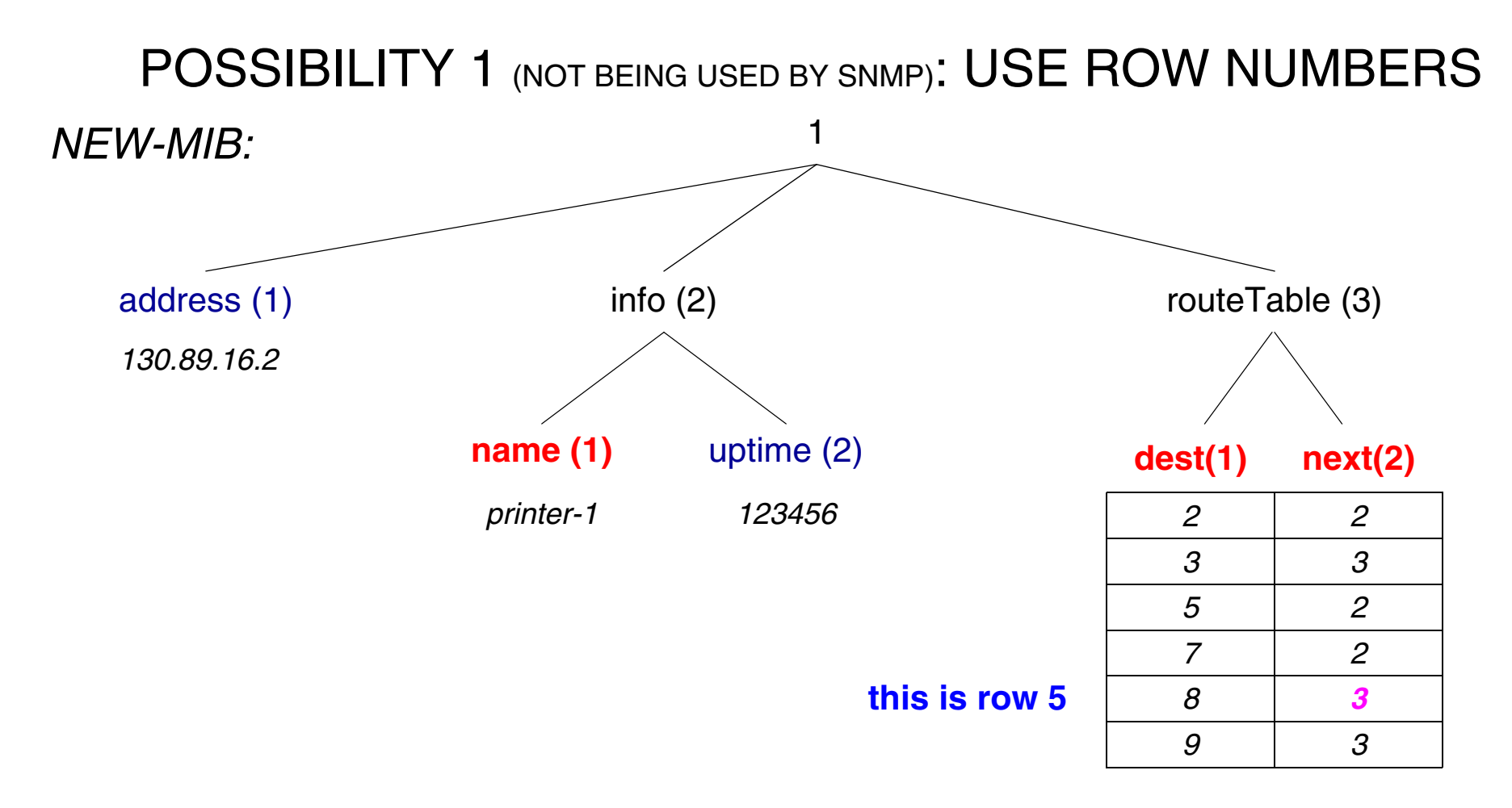

EXAMPLE: THE VALUE OF *NEW-MIB routeTable next 5* IS *3*

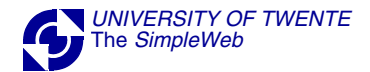

## **NAMING OF TABLE ENTRIES - II**

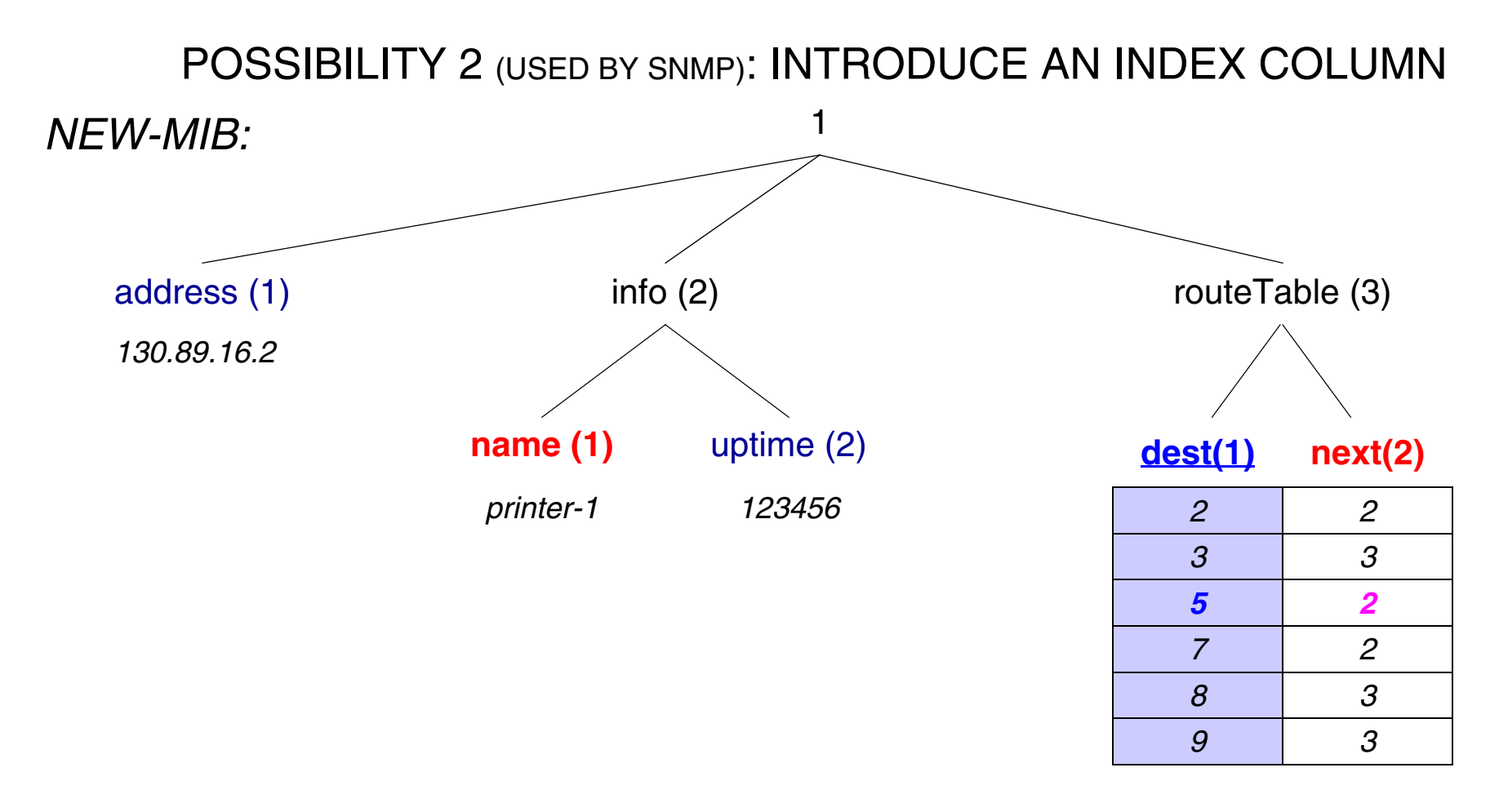

#### EXAMPLE: THE VALUE OF *NEW-MIB routeTable next 5* IS *2*

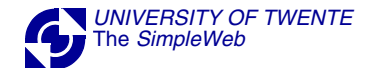

### **TABLE INDEXING**

## GENERAL SCHEME

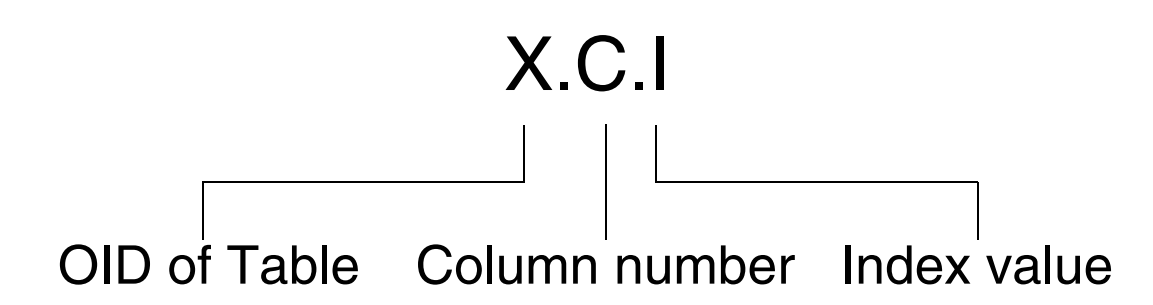

*EXAMPLES:*

OID of Table = 1.3 1.3.1.5 => *5* 1.3.2.5 => *2* 1.3.1.9 => *9* 1.3.2.9 => *3* 1.3.2.7 => *2* 1.3.1.1 => *entry does not exist* 1.3.2.1 => *entry does not exist*

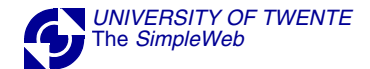

## **TABLE INDEXING - NON-INTEGER INDEX**

#### AN INDEX NEED NOT BE AN INTEGER

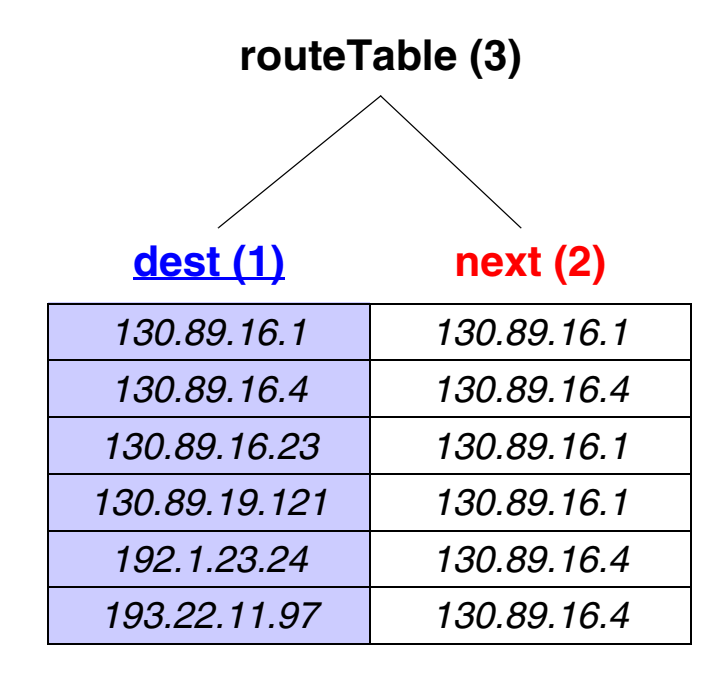

*EXAMPLES:* OID of Table = 1.3 1.3.1.130.89.16.23 => *130.89.16.23*1.3.2.130.89.16.23 => *130.89.16.1* 1.3.1.193.22.11.97 => *193.22.11.97*1.3.2.193.22.11.97 => *130.89.16.4*1.3.2.130.89.19.121 => *130.89.16.1*

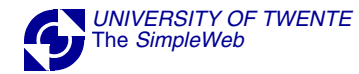

## **TABLE INDEXING - MULTIPLE INDEX FIELDS**

## USE OF MULTIPLE INDEX FIELDS

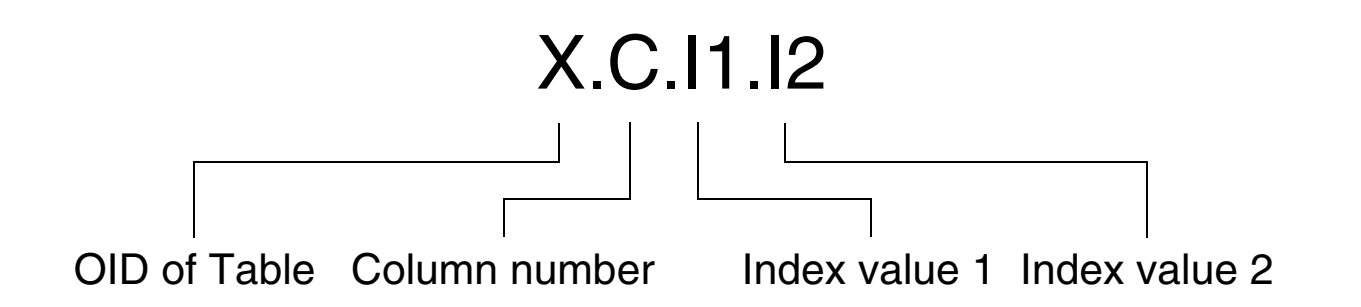

#### *[UNIVERSITY OF TWENTE](http://www.utwente.nl)* The *[SimpleWeb](http://www.simpleweb.org/)* **TABLE INDEXING - MULTIPLE INDEX FIELDS: EXAMPLE**

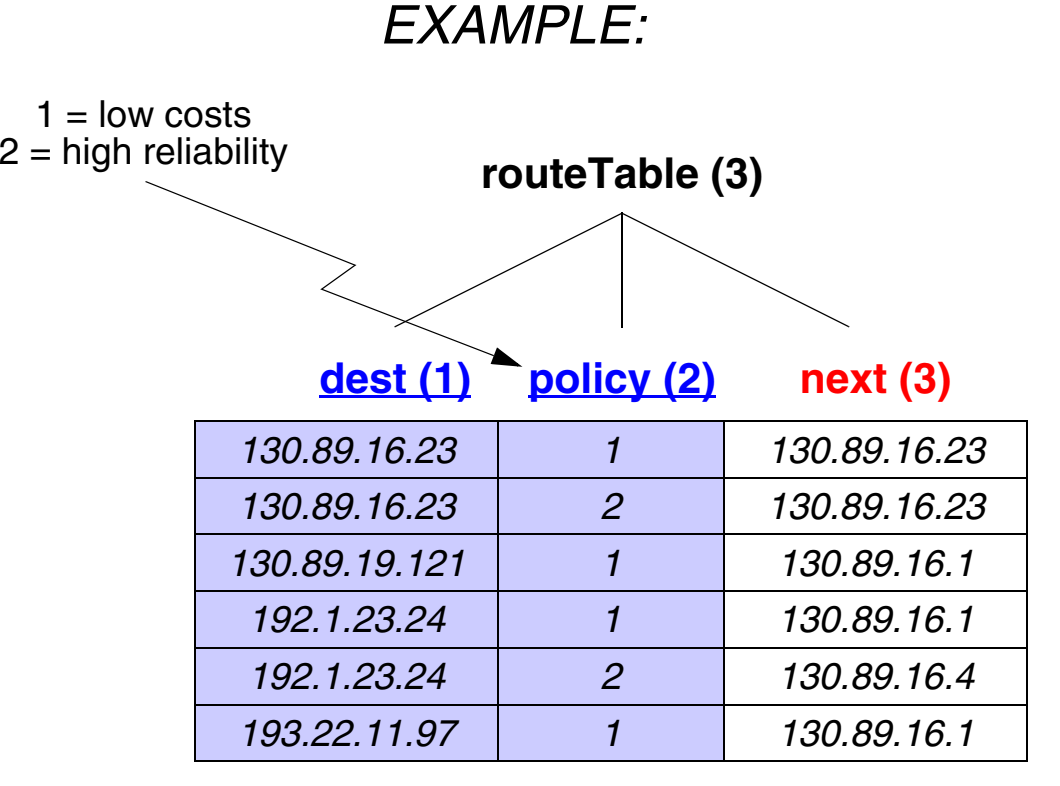

1.3.3.192.1.23.24.1 => *130.89.16.1*

1.3.3.192.1.23.24.2 => *130.89.16.4*

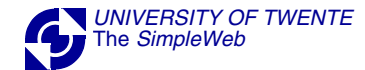

## **TABLE DEFINITION**

**--** Definition of the route table

routeTable **OBJECT-TYPE SYNTAX** SEQUENCE OF RouteEntry **MAX-ACCESS** not-accessible **STATUS** current **DESCRIPTION** "This entity's routing table" **::= {**NEW-MIB 3**}**

routeEntry **OBJECT-TYPE SYNTAX** RouteEntry **MAX-ACCESS** not-accessible **STATUS** current **DESCRIPTION** "A route to a particular destination" **INDEX** {dest, policy} **::= {**routeTable 1**}**

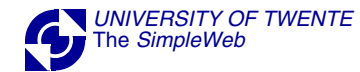

## **TABLE DEFINITION (cont. 1)**

## RouteEntry**::= SEQUENCE{** dest ipAddress, policyINTEGER, next ipAddress **}**

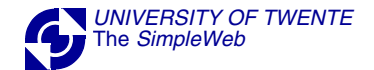

## **TABLE DEFINITION (cont. 2)**

*this is the table*

*this is a row*

*this is a new type*

...

routeTable **OBJECT-TYPE SYNTAX** SEQUENCE OF RouteEntry **...**routeEntry **OBJECT-TYPE SYNTAX** (RouteEntry) ...RouteEntry**::= SEQUENCE**

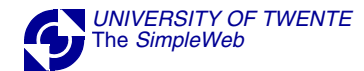

## **TABLE DEFINITION (cont. 3)**

dest **OBJECT-TYPESYNTAX** ipAddress **ACCESS** not-accesible **STATUS** current **DESCRIPTION**"The address of a particular destination" **::= {**routeEntry 1**}**

#### policy **OBJECT-TYPE**

**SYNTAX** INTEGER { costs(1) -- lowest delay reliability(2) } -- highest reliability **ACCESS** not-accesible **STATUS** current **DESCRIPTION**"The routing policy to reach that destination" **::= {**routeEntry 2**}**

next **OBJECT-TYPESYNTAX** ipAddress **ACCESS** read-write **STATUS** current **DESCRIPTION**"The internet address of the next hop" **::= {**routeEntry 3**}**

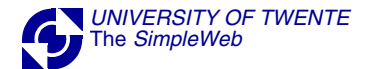

## **DEFINITION OF NEW TYPES**

# TEXTUAL CONVENTIONS

### TO REFINE SEMANTICS OF EXISTING TYPES

EXAMPLE:

RunState ::= **TEXTUAL CONVENTIONSTATUS** current **DESCRIPTION "**...**" SYNTAX** INTEGER{ running(1) runable(2) waiting(3) exiting(4)}

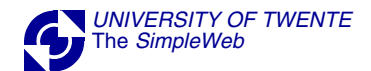

## **TEXTUAL CONVENTIONS**

- PhysAddress
- MacAddress
- TruthValue
- AutonomousType
	- InstancePointer
	- VariablePointer
		- RowPointer
		- RowStatus
		- TimeStamp
		- TimeInterval
	- DateAndTime
	- StorageType
		- TDomain
		- TAddress
	- Inet-Address...

#### **ROW-STATUS TEXTUAL CONVENTION**

## USED TO CHANGE TABLE ROWS

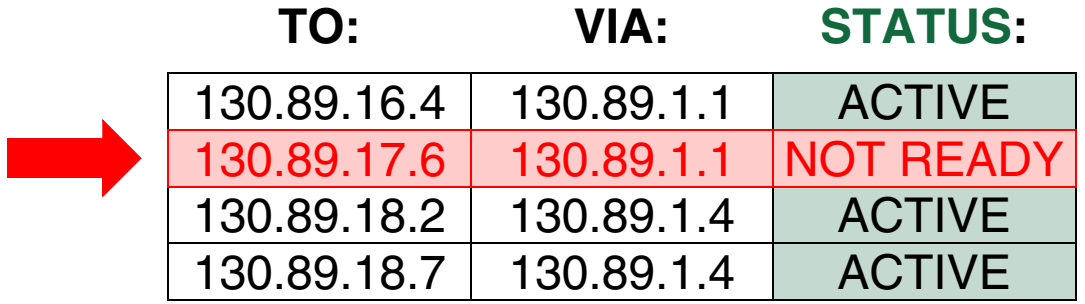

#### **ROW-STATUS - STATE DIAGRAM**

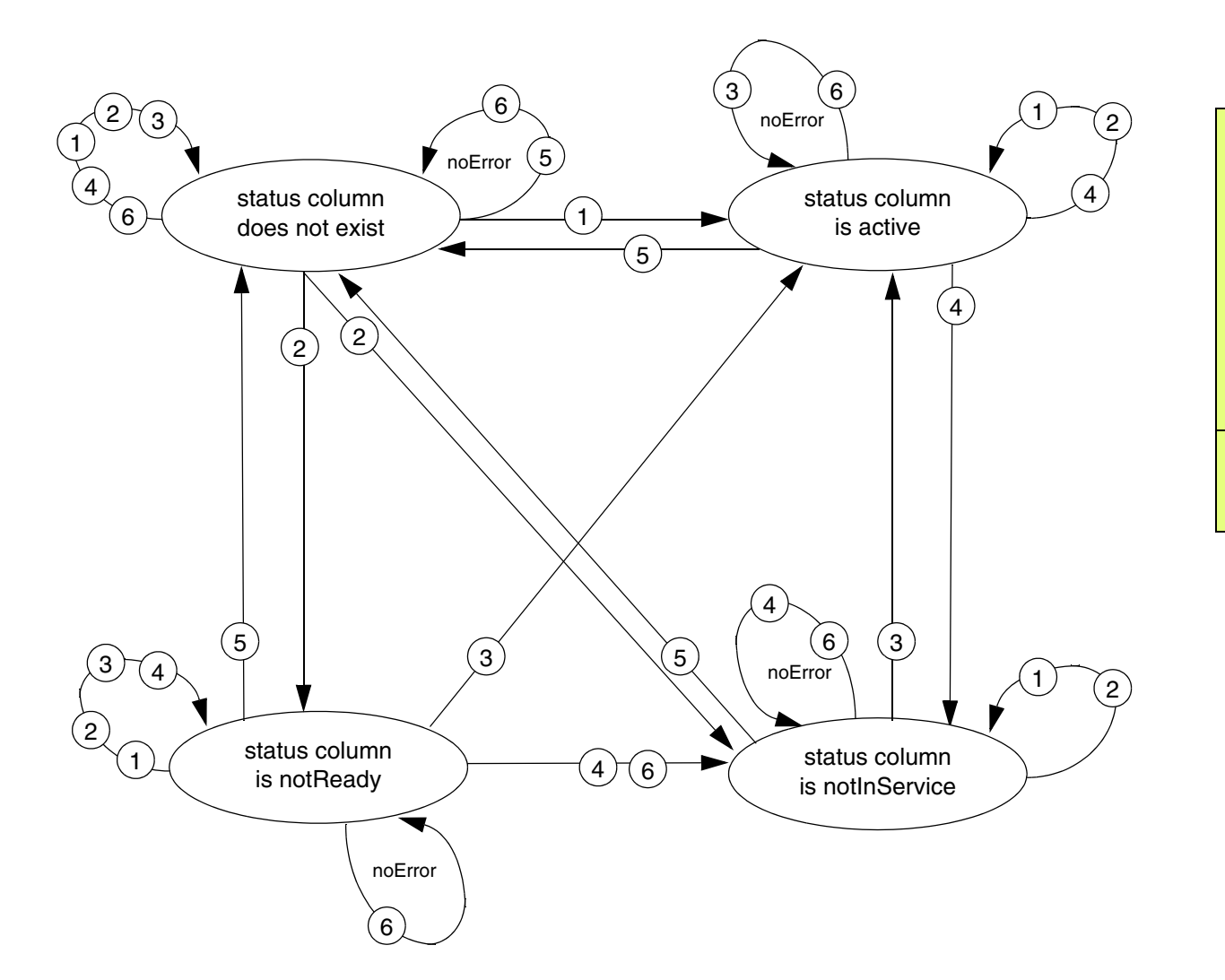

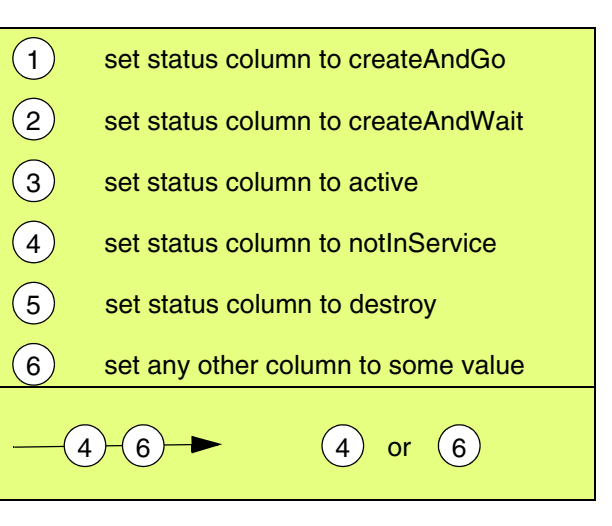

## **NOTIFICATION TYPES**

### SMIv2: • MIBs MAY NOW INCLUDE NOTIFICATION TYPE MACROS

#### EXAMPLE:

#### linkUp **NOTIFICATION-TYPE**

**OBJECTS** {ifIndex}

**STATUS** current

#### **DESCRIPTION**

"A linkUp trap signifies that the

entity has detected that the

ifOperStatus object has changed to Up"

**::= {**snmpTraps 4 **}**

## **DEFINITION OF IMPLEMENTATION REQUIREMENTS**

## THE MODULE-COMPLIANCE CONSTRUCTDEFINES IMPLEMENTATION REQUIREMENTS FOR AGENTS

newMibCompliance **MODULE-COMPLIANCE STATUS** ... **DESCRIPTION** ...

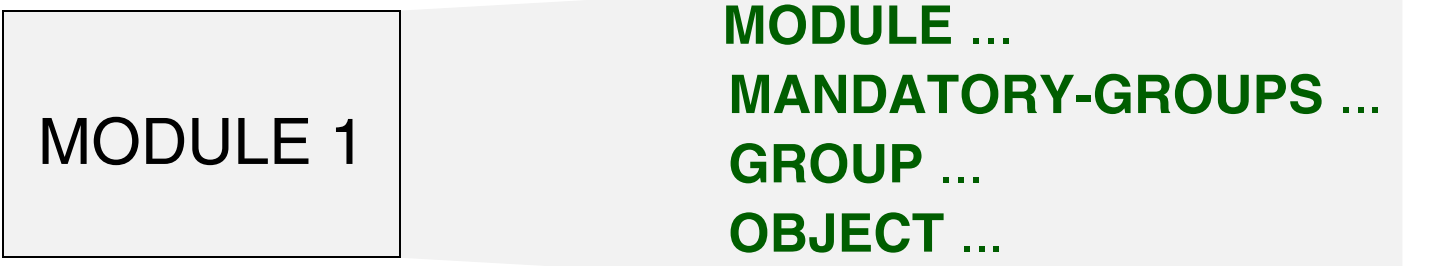

MODULE n

**::= {** ... **}**

**OBJECT GROUP CONSTRUCT**

## TO DEFINE A SET OF RELATED OBJECT TYPES

EXAMPLE:newMibScalarGroup **OBJECT-GROUP OBJECTS {** address, name, uptime } **STATUS** current**DESCRIPTION** "The collection of scalar objects." **::= {** demoGroups 1 **}**